# **МІНІСТЕРСТВО ОСВІТИ І НАУКИ, МОЛОДІ ТА СПОРТУ УКРАЇНИ ХАРКІВСЬКА НАЦІОНАЛЬНА АКАДЕМІЯ МІСЬКОГО ГОСПОДАРСТВА**

# **МЕТОДИЧНІ ВКАЗІВКИ**

# **до практичних занять і самостійної роботи**

# **з дисципліни**

# **Методи наукових досліджень**

(*для студентів 5 курсу денної та 6 курсу заочної форм навчання для спеціальностей 8.07010101 «Транспортні системи* (*за видами транспорту*)*», 8.07010102 «Організація перевезень і управління на транспорті* (*за видами транспорту*)*», 8.07010104 «Організація і регулювання дорожнього руху»*)

> **Харків ХНАМГ 2012**

Методичні вказівки до практичних занять і самостійної роботи з дисципліни «Методи наукових досліджень» (для студентів 5 курсу денної та 6 курсу заочної форм навчання для спеціальностей 8.07010101 «Транспортні системи (за видами транспорту)», 8.07010102 «Організація перевезень і управління на транспорті (за видами транспорту)», 8.07010104 «Організація і регулювання дорожнього руху») / Харк. нац. акад. міськ. госп-ва; уклад.: В. К. Доля. – Х.: ХНАМГ, 2012. – 24 с.

Укладач: проф. В. К. Доля

Рецензент: проф. Ю. О. Давідіч

Рекомендовано кафедрою транспортних систем і логістики, протокол № 1 від 29 серпня 2011 р.

# **ЗМІСТ**

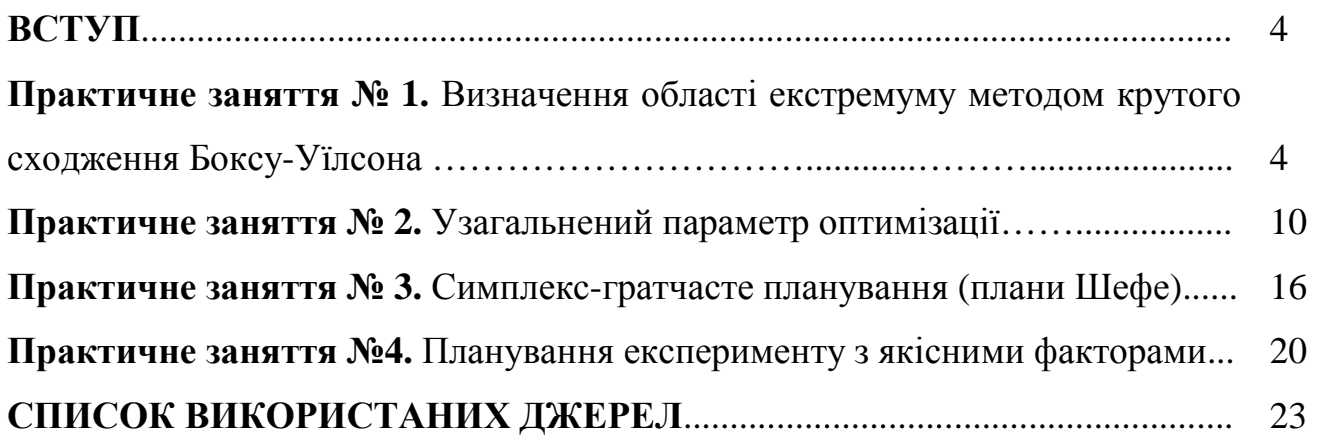

#### **ВСТУП**

Метою дисципліни "Методи наукових досліджень " є формування у студентів навичок постановки наукових завдань та їх вирішення на теоретичному й емпіричному рівнях. Вивчення дисципліни має сформувати потребу в одержанні нових знань. В результаті вивчення дисципліни студент повинен вивчити: структуру наукового дослідження і понятійний апарат науки; технологію проведення наукового дослідження; правила оформлення і представлення результатів наукового дослідження.

*Об'єктом* дисципліни є наукове дослідження і технічна творчість.

*Предметом* дисципліни є технологія наукового дослідження.

*Зміст дисципліни* полягає у розкритті методів і методик планування і проведення наукового дослідження, аналізу й узагальнення його результатів, оформлення результатів дослідження у вигляді звіту, статті, заявки на винахід та ін.

# **ПРАКТИЧНЕ ЗАНЯТТЯ № 1. ВИЗНАЧЕННЯ ОБЛАСТІ ЕКСТРЕМУМУ МЕТОДОМ КРУТОГО СХОДЖЕННЯ БОКСУ-УЇЛСОНА**

**Мета заняття** – ознайомитися з методикою пошуку області екстремуму за методом крутого сходження.

**Вихідні дані.** Досліджується процес зносостійкості поверхні колінчастого валу двигуна автомобіля залежно від наступних факторів:

 $X_1$  – тиск на шийку колінчастого валу, кгс/кв. см<sup>2</sup>;

 $X_2$  – температура масла,  $°C$ ;

 $X_3$  – тиск масла, кгс/ кв. см<sup>2</sup>;

 $X_4$  – час роботи в одному режимі, t, час;

На підставі статистичних спостережень одержані наступні рівні факторів, таблиця 1.1:

#### **Таблиця 1.1 – Рівні факторів**

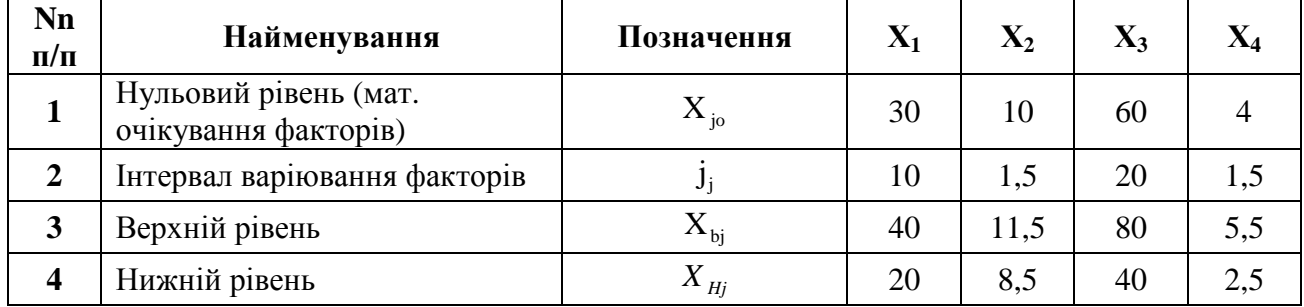

#### **Таблиця 1.2**

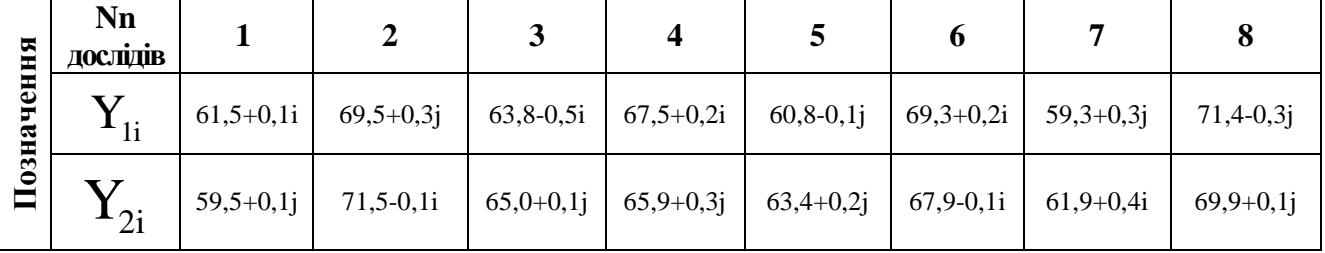

де i – остання цифра залікової книжки (або студентського квитка), j – передостання цифра.

#### Порядок роботи:

Ухвалюється рішення описувати цей процес за допомогою лінійної моделі

$$
Y = B_0 + B_1 X_1 + B_2 X_2 + B_3 X_3 + B_4 X_4.
$$

Для планування експерименту використовуємо дробовий факторний експеримент. Тоді приймаємо  $2^{4-1}_{\text{m}}$  генеруючим співвідношенням  $X_4 = X_1 X_2 X_3$ .

Для перевірки однорідної дисперсії відгуку проводиться два паралельні опити. Матриця планування  $2^{4-1}_{\text{m}}$  для чьотирифакторної залежності й результати випробувань наведені в таблиці 1.3.

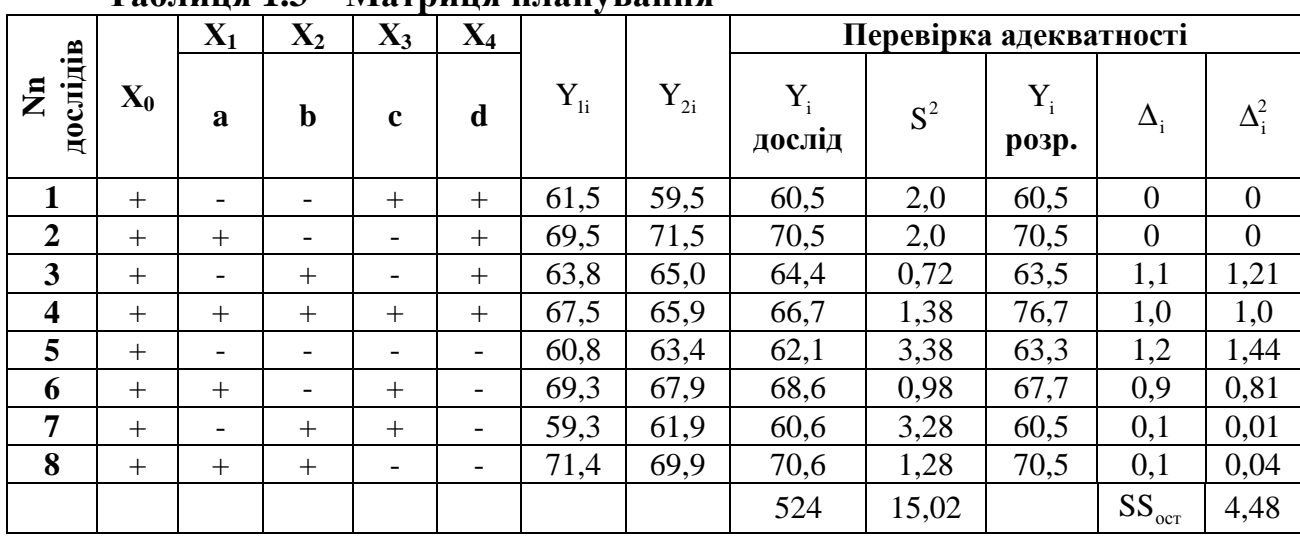

# Таблиня 1.3 – Матриня планування

1. Перевірити однорідність дисперсій за критерієм Кохрена. Визначимо критерій Кохрена за формулою

$$
G_{p \text{ koup}} = \frac{S_{\text{max}}^2}{\sum_{i=1}^{N} S^2}.
$$
 
$$
G_{p \text{ koup}} = \frac{3,38}{15,02} = 0,22
$$
 (1.1)

Табличне значення критерію Кохрена  $\alpha = 0.05$ , кількість ступенів свободи  $K_1 = 2 - 1 = 1$  і кількість рядків  $N = 8$  дорівнює  $G_{\text{koxp}} = 0.68$ .

Оскільки  $G_{m \kappa \alpha x p} = 0.68 > G_{p \kappa \alpha x p} = 0.22$ , то можна вважати що дисперсії однорідні.

2. Визначити коефіцієнти моделі за середніми значеннями функції відгуку.

Обчислюються коефіцієнти моделі за середніми значеннями функції відгуку

$$
B_0 = \frac{\sum\limits_{j=1}^{N} X_{0j} Y_j}{N}; \qquad B_0 = \frac{524}{8} = 65.5. \qquad (1.2)
$$

$$
B_1 = \frac{\sum_{j=1}^{N} X_{1j} Y_j}{N};
$$
\n
$$
B_1 = \frac{-60,5 + 70,5 - 64,4 + 66,7 - 62,1 + 68,6 - 60,6 + 70,6}{8} = 3,6.
$$
\n(1.3)

$$
B_2 = \frac{\sum_{j=1}^{N} X_{2j} Y_j}{N};
$$
\n(1.4)

$$
B_3 = \frac{\sum_{j=1}^{N} X_{3j} Y_j}{N};
$$
\n(1.5)

$$
B_4 = \frac{\sum_{j=1}^{N} X_{4j} Y_j}{N}.
$$
 (1.6)

Таким чином, на першому етапі рівняння моделі має наступний вигляд:

$$
Y = 65,5 + 3,6X_1 + 0,075X_2 - 1,4X_3 + 0,025X_4.
$$

#### **3. Оцінка статистичної значущості коефіцієнтів моделі.**

Дисперсія відтворюваності всього експерименту, що дорівнює середньому значенню дисперсій, для цього завдання дорівнює:

$$
\overline{S}^2 = \frac{\sum_{i=1}^{N} \sum_{j=1}^{2} (y_{ij} - \overline{y}_j)^2}{N(4-1)}; \qquad \overline{S}^2 = \frac{15,02}{8(2-1)} = 1,87
$$
 (1.7)

$$
\delta_{\kappa} = \sqrt{S^2}; \qquad \delta_{\kappa} = \sqrt{1.87} = 1.36 \qquad (1.8)
$$

Знаходимо t-критерий Стьюдента для х=0,05, числа ступенів свободи  $K_2 = N_1 - 1 = 8 \cdot 1 - 1 = 15$  складають  $t_p = 2.13$ .

Статистичну оцінку значущості коефіцієнтів моделі проводимо в табличній формі (табл. 1.4).

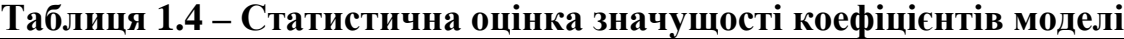

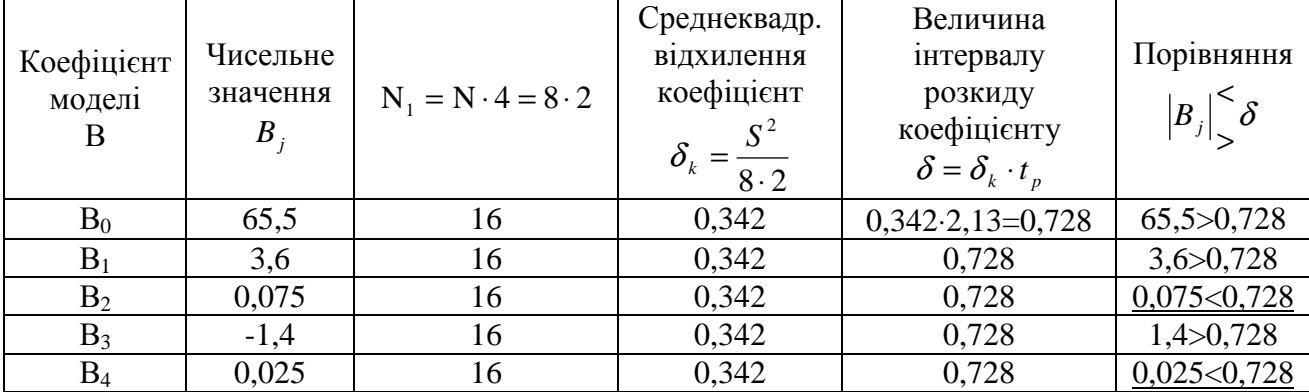

Із таблиці 1.3 видно, що коефіцієнти В<sub>2</sub> і В<sub>4</sub> незначущі і, отже, з моделі повинні бути виключені.

Отже, що після «відсіву» незначущих коефіцієнтів рівняння математичної моделі запишеться наступним чином:

$$
Y = 65,51 + 3,6X_1 - 1,4X_3.
$$

4. Перевірити адекватність моделі за критерієм Фішера.

$$
F_{P_{\overline{S}^2}} = \frac{S_{HA}^2}{S_{\text{Bocnp}}^2} = \frac{\left[4 \cdot \sum_{i=1}^{N} (y_{i_{\text{pacu}}} - y_{i_{\text{ODIbIT}}})^2\right] / N - d}{\left[\sum_{i=1}^{N} \sum_{j=1}^{4} (y_{i_j} - \overline{y}_i)^2\right] / N(4 - 1)};
$$
\n
$$
F_{P_{\overline{S}^2}} = \frac{2 \cdot 4,48/8 - 3}{1,87} = \frac{1,79}{1,87} = 0,95
$$
\n(1.9)

Табличне значення критерію Фішера при α=0,05, число ступенів свободи  $K_1 = N - d = 8 - 3 = 5 u K_2 = N \cdot 4 - 1 = 8 \cdot 2 - 1 = 15$ . Складає  $F_T = 2.9$ 

Оскільки  $F_T = 2.9 > F_P = 0.95$ , то одержана математична модель  $V$ початковій точці (точка А<sub>1</sub>) адекватно описує поверхню функції відгуку, і вона може бути використана для крутого сходження по поверхні відгуку.

Здійснюємо круте сходження в напрямку вектора-градієнта.

$$
\text{grad}(\hat{Y}) = 3, 6i - 1, 4j,
$$

де *і*, *і* – одиничні вектори (орти), направлені на коефіцієнти вісей.

При сходженні вектором-градієнтом незначущі чинники Х<sub>2</sub> і Х<sub>4</sub> можуть бути зафіксовані на будь-якому рівні: наприклад, хай  $X_2$ =20 і  $X_4$ =2.

Величина кроку може бути прийнята рівною певній частині  $B_i l_i$ , пропорційної складової градієнта, де  $l_i$  – інтервал варіювання.

Приймемо для цього завдання крок руху градієнтом, що дорівнює одній чверті вісі  $B_i l_i$  (таблиця 1.5).

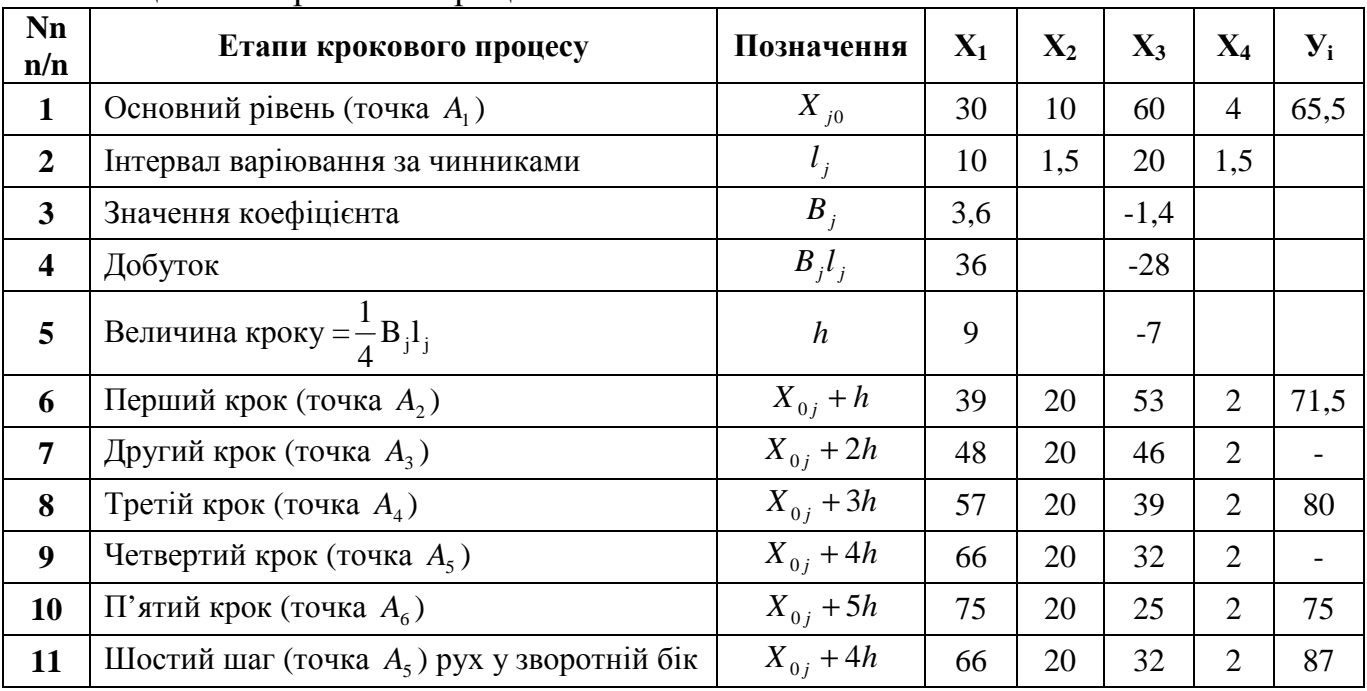

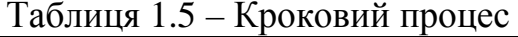

Аналізуючи таблицю 1.5, бачимо, що після п'ятого кроку ( у точку  $A_6$ ) вихідна величина погіршується. Тому необхідно повернуться в точку А, для якої провадиться уявний дослід. Потрібно одержати математичну модель для цієї точки, провести статистичну оцінку коефіцієнтів моделі, перевірити адекватність моделі. Це означає, що для точки А, необхідно реалізувати новий повний експеримент чинника для значущих чинників Х<sub>1</sub> і Х<sub>3</sub>. Початкові дані лля цього експерименту подані в таблиці 1.6.

| Nn<br>n/n    | Параметри           | Позначення | $\mathbf{X}_1$ | $\mathbf{X}_3$ |
|--------------|---------------------|------------|----------------|----------------|
|              | Основний рівень     | $X_{i0}$   | 66             | 32             |
| $\mathbf{2}$ | Інтервал варіювання |            |                | 20             |
| 3            | Верхній рівень      | $X_{iB}$   | 76             | 52             |
| 4            | Нижній рівень       | Λ<br>iH    | 56             |                |

Таблиця 1.6 – Вихідні дані для ПФЭ

Проведемо кодування чинників X<sub>1</sub> і X<sub>3</sub>

$$
\widetilde{X}_{1B} = \frac{X_{1B} - X_{10}}{l_1} = \frac{76 - 66}{10} = +1 \qquad \widetilde{X}_{1H} = \frac{56 - 66}{10} = -1
$$
\n
$$
\widetilde{X}_{3B} = \frac{X_{3B} - X_{30}}{l_3} = \frac{52 - 32}{20} = +1 \qquad \widetilde{X}_{3H} = \frac{12 - 32}{20} = -1
$$

Припускаємо, точність відтворення дослідів не змінювалася, тобто що дисперсія експерименту залишилася рівною. Провадимо дослід в точці А, (табл. 1.7).

|                    | 1 UVIIIIII 107<br>1 Cyyndiain bhnpooybanb b to milly |                          |                |                 |               |               |               |                           |      |       |
|--------------------|------------------------------------------------------|--------------------------|----------------|-----------------|---------------|---------------|---------------|---------------------------|------|-------|
| досліду            |                                                      |                          |                | $y_i$<br>опитне | $B_0 = 88,17$ | $B_1 = 2,675$ | $B_3 = -2.27$ | Перевірка<br>адекватності |      |       |
| $\bar{\mathbf{z}}$ | $\mathbf{X_0}$                                       | $\mathbf{X}_1$           | $\mathbf{X}_2$ |                 | $B_0X_0$      | $B_1X_1$      | $B_3X_3$      | $y_{i\;bac}$              | Δ    |       |
|                    | $^+$                                                 | -                        |                | 92,0            | 88,17         | $-2,675$      | $+2,27$       | 87,76                     | 4,24 | 17,97 |
| $\overline{2}$     | $^{+}$                                               | $^{+}$                   |                | 88,9            | 88,17         | $+2,675$      | $+2,27$       | 93,11                     | 4,21 | 17,74 |
| 3                  | $^+$                                                 | $\overline{\phantom{0}}$ | $^+$           | 79,0            | 88,17         | $-2,675$      | $-2,27$       | 83,22                     | 4,22 | 17,80 |
| $\overline{4}$     | $^+$                                                 | $^+$                     | $\pm$          | 92,8            | 88,17         | $+2,675$      | $-2,27$       | 88,57                     | 4,23 | 17,89 |

 $T_9$ блина 17 - Результяти випробувань в точні  $\Lambda_c$ 

Залишкова сума квадратів дорівнює

$$
SS_{ocm} = \sum_{j=1}^{N} (y_{j\text{ on sum}} - y_{j\text{ pacu}})^2; \qquad SS_{ocm} = 71.4 \qquad (1.10)
$$

Коефіцієнти моделі:

$$
B_0 = \frac{\sum_{j=1}^{N} X_{0j} Y_j}{N} = \frac{+92 + 88.9 + 79 + 92.8}{4} = 88.17, \qquad B_1 = \frac{\sum_{j=1}^{N} X_{1j} Y_j}{N} = \frac{-92 + 88.9 - 79 + 92.8}{4} = 2.675,
$$
  

$$
B_3 = \frac{\sum_{j=1}^{N} X_{3j} Y_j}{N} = \frac{-92 - 88.9 + 79 + 92.8}{4} = -2.27.
$$

Отже в точці А<sub>5</sub> модель має наступний вигляд:

$$
Y = 88,17 + 2,675X_1 - 2,27X_3
$$

Вважаючи, що точність дослідів не змінилася, проводимо статистичну оцінку значущості коефіцієнтів моделі (табл. 1.8).

Для цього визначаємо табличні значення t-критерію Стьюдента для  $\alpha$  = 0,05, число ступенів свободи  $K_2 = N - 1 = 4 - 1 = 3$ ,  $t_T = 3.18$ .

Таблиця 1.8 - Статистична оцінка значущості коефіцієнта моделі у точці А<sub>5</sub> при  $\alpha$  = 0,05 **i** t = 3,18

| Коефіцієн<br>т моделі,<br>$B_{i}$ | Чисельне<br>значення,<br>$B_{i}$ | $\sum X_{ij}^2$ | Среднеквадр<br>. відхилення<br>коефіц.<br>$\frac{1.87}{2}$ | Величина<br>полуінтервалу<br>розкиду<br>коефіцієнта<br>$\delta = \delta_{k} \cdot t$ | Порівнянн<br>я<br>$ B_i  \times \delta$ |
|-----------------------------------|----------------------------------|-----------------|------------------------------------------------------------|--------------------------------------------------------------------------------------|-----------------------------------------|
| $\mathrm{B}_{0}$                  | 88,17                            |                 | 0,683                                                      | $0,683.3,18=2,17$                                                                    | 88,17 > 2,17                            |
|                                   | 2,675                            |                 | 0,683                                                      | 2,17                                                                                 | 2,675 > 2,17                            |
| $\mathrm{B}_3$                    | $-2,27$                          |                 | 0,683                                                      | 2,17                                                                                 | 2,27>2,17                               |

Із таблиці 1.8 видно, що для точки A<sub>5</sub> всі коефіцієнти моделі статистично значущі.

Перевіряється модель у точці А, на адекватність за критерієм Фішера

$$
F_p = \frac{S^2 \{y\}_{h.a.}}{S^2 \{y\}_{\text{socp}}} = \frac{\left[\sum_{j=1}^{N} (y_{\text{jonsum}} - y_{\text{ipacy}})^2\right] / (N - d)}{1,87} = \frac{71,4/(4-3)}{1,87} = 38
$$

Табличне значення критерія Фішера для  $\alpha = 0.05$ , число ступенів свободи  $K_1 = N - d = 4 - 3 = 1$   $\text{H}$   $K_2 = N - 1 = 4 - 1 = 3$  CKJTa  $\text{R}$   $F_T = 10$ .

Оскільки  $F_p = 38 > F_T = 10$ , то це свідчить про те, що в крапці  $A_5$  лінійна модель неадекватна. Це означає, що в точці А<sub>5</sub> досягнута область екстремуму функції.

#### Контрольні питання

1. Для чого використовується методика пошуку області екстремуму за методом крутого сходження?

2. Який вид моделі використовується для опису процесу?

3. Який критерій визначає однорідність дисперсій?

4. Як проводиться оцінка статистичної значущості коефіцієнтів моделі?

5. Як проводиться оцінка адекватності моделі?

# **ПРАКТИЧНЕ ЗАНЯТТЯ № 2. УЗАГАЛЬНЕНИЙ ПАРАМЕТР ОПТИМІЗАЦІЇ**

**Мета заняття** – ознайомитися з узагальненими параметрами оптимізації і способами їх визначенням

## **Вихідні дані.**

Припустимо, що досліджується процес електричного нарощування металу при ремонті автомобільних двигунів. Чинниками служать: сила струму – Х1 і температура електроліту – Х2.

Як параметри оптимізації розглядаються: поверхнева твердість <sup>1</sup>*Y*€, питома ударна в'язкість Р<sub>2</sub> і зносостійкість Р<sub>2</sub>.

|            | <b>Nn</b><br>дослідів |             |           |           |           |
|------------|-----------------------|-------------|-----------|-----------|-----------|
| Позначення | γ€                    | $8 + 0, 1i$ | $10+0,3j$ | $24-0,5i$ | $36+0,2i$ |
|            | յ€                    | $90+0,1j$   | $80-0,1i$ | $70+0,1j$ | $60+0,3j$ |
|            | r€                    | 1,1         | 1,5       | 2,6       | 0,7       |

**Таблиця 2.1 – Результати натурних спостережень**

де i – остання цифра залікової книжки (або студентського квитка), j – передостання цифра.

**Теоретичні відомості.** Параметр (показник) оптимізації – це кількісний вираз ознаки, за допомогою процесу, що вивчається. Параметр оптимізації виражається числом.

Сама ознака – це критерії.

Розрізняють наступні критерії:

1) економічні (прибуток, собівартість, рентабельність);

2) техніко-економічні (продуктивність, надійність, довговічність, коефіцієнт корисної дії і т.д.);

3) технико-технологічні (вихід продукту, фізичні або механічні характеристики, економічні й т.д.);

4) соціальної адекватності (ергономічні, естетичні, екологічні й т.д.).

Для оцінки ефективності процесу за декількома критеріями застосовують узагальнений параметр, що є функціями кількох частних параметрів.

Для визначення узагальнених параметрів застосовуються наступні способи:

1. Як узагальнений параметр застосовують один, найбільш важливий, із погляду системи. Інші використовуються як обмеження.

2. Узагальнений параметр оптимізації утворюється у вигляді середнього геометричного з частних параметрів, значенням яких відповідає альтернативна умова «0» і «1» (годний або не годний).

3. Утворення узагальненого параметра оптимізації у вигляді аддитивної функції, що складається з частних параметрів, помножених на відповідні «ваги». Ваги визначають експертним методом.

4. Утворення узагальненого параметра у вигляді середнього геометричного з приватних параметрів, одержаних за допомогою шкали бажаності.

#### Порядок праці:

1. Розглянемо «другий спосіб» визначення узагальнених параметрів оптимізації.

Узагальнений параметр  $\hat{Y}$  як середнє геометричне з частних параметрів:

$$
\hat{\hat{Y}} = \sqrt[3]{\hat{Y}_j \hat{Y}_{j\ell} \hat{Y}_{jj\ell}}
$$
\n(2.1)

Розглянемо порядок розрахунку  $\hat{Y}$ .

Припустимо, для визначення вказаних параметрів прийнята лінійна модель

$$
\hat{Y} = B_0 X_0 + B_1 X_1 + B_2 X_2
$$

Виходячи з технічних і фізичних міркувань, на параметри оптимізації накладені наступні обмеження:

$$
\hat{Y}_1 = \begin{cases}\n1, e_{2}x_{11} \ge 8 \\
0, e_{2}x_{21} \ge 8\n\end{cases}
$$
\n
$$
\hat{Y}_2 = \begin{cases}\n1, e_{2}x_{21} \ge 65 \\
0, e_{2}x_{21} \ge 65\n\end{cases}
$$
\n
$$
\hat{Y}_3 = \begin{cases}\n1, e_{2}x_{21} \ge 65 \\
0, e_{2}x_{21} \ge 1\n\end{cases}
$$
\n
$$
\hat{Y}_4 = \begin{cases}\n1, e_{2}x_{21} \ge 1 \\
0, e_{2}x_{21} \ge 1\n\end{cases}
$$
\n
$$
\hat{Y}_5 = \begin{cases}\n\hat{Y}_2 = 1 \\
0, e_{2}x_{21} \ge 1\n\end{cases}
$$
\n
$$
\hat{Y}_3 = \begin{cases}\n\hat{Y}_3 = 1 \\
0, e_{2}x_{21} \ge 1\n\end{cases}
$$
\n
$$
\hat{Y}_4 = \begin{cases}\n1, e_{2}x_{21} \ge 1 \\
0, e_{2}x_{21} \ge 1\n\end{cases}
$$
\n
$$
\hat{Y}_5 = \begin{cases}\n\hat{Y}_5 = 1 \\
0, e_{2}x_{21} \ge 1\n\end{cases}
$$

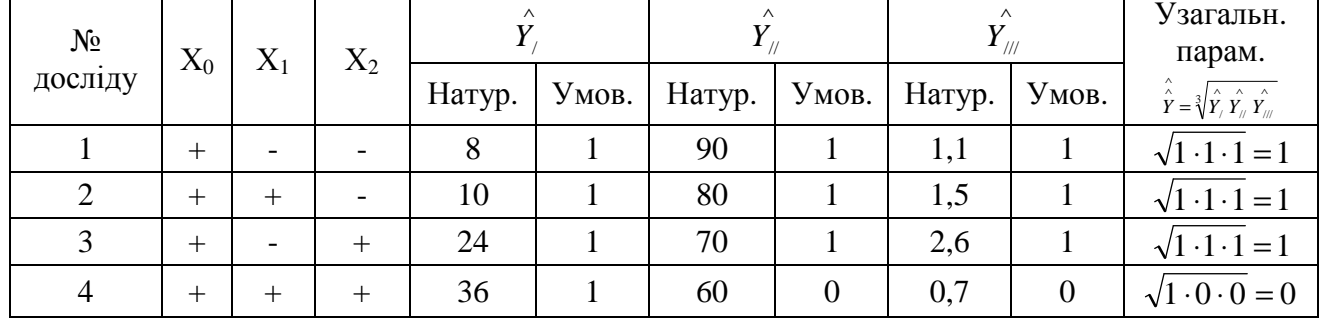

# Таблиця 2.2 - Результати розрахунку

Далі обчислюється коефіцієнти моделі

 $\overline{4}$ 

 $\overline{4}$ 

$$
B_0 = \frac{\sum\limits_{j=1}^{N} X_{oj} Y_j}{N}; \qquad B_0 = \frac{8 + 10 + 24 + 36}{4} = 19,5 \qquad (2.2)
$$

$$
B_1 = \frac{\sum_{j=1}^{N} X_{1j} Y_j}{N}; \qquad B_1 = \frac{-8 + 10 - 24 + 36}{44} = 3,5 \qquad (2.3)
$$

$$
B_2 = \frac{\sum_{j=1}^{4} X_{2j} Y_j}{N}; \qquad B_2 = \frac{-8 - 10 + 24 + 36}{4} = 10,5 \qquad (2.4)
$$

Модель першого параметра оптимізації має вигляд

$$
\hat{Y}_1 = 19,5 + 3,5X_1 + 10,5X_2
$$
  
grad  $(\hat{Y}_1) = 3,5i + 10,5i$ 

Для другого частного параметру

$$
B_0 = \frac{\sum\limits_{i=1}^{4} (X_{oi} Y_i)}{N}; \qquad B_0 = \frac{90 + 80 + 70 + 60}{4} = 75 \qquad (2.5)
$$

$$
B_1 = \frac{\sum_{i=1}^{4} (X_{1i} Y_i)}{N}; \qquad B_1 = \frac{-90 + 80 - 70 + 60}{4} = -5 \qquad (2.6)
$$

$$
B_2 = \frac{\sum_{i=1}^{4} (X_{2i}Y_i)}{N}; \qquad B_2 = \frac{-90 - 80 + 70 + 60}{4} = -10 \qquad (2.7)
$$

$$
\hat{Y_{ij}} = 75 - 5X_1 - 10X_2
$$

$$
grad(Y_{//})=-5i-10i.
$$

Для третього частного параметра

$$
B_0 = \frac{\sum_{i=1}^{4} X_{oi} Y_i}{N}; \qquad B_0 = \frac{1,1+1,5+2,6+0,7}{4} = 1,475 \qquad (2.8)
$$

$$
B_1 = \frac{\sum\limits_{i=1}^{N} X_{1i} Y_i}{N}; \qquad B_1 = \frac{-1, 1+1, 5-2, 6+0, 7}{4} = -0,375. \qquad (2.9)
$$

$$
B_3 = \frac{\sum\limits_{i=1}^{4} X_{3i} Y_i}{N}; \qquad B_3 = \frac{-1,1-1,5+2,6+0,7}{4} = 0,175. \qquad (2.10)
$$

Тоді

$$
\hat{Y}_{\text{III}} = 1,475 - 0,375X_1 + 0,175X_2
$$
  
\n $\hat{grad}(Y_{\text{III}}) = -0,375i + 0,175i.$ 

Для узагальненого параметра оптимізації, що дорівнює середньому геометричному, коефіцієнт моделі складають  $\overline{4}$ 

$$
B_0 = \frac{\sum\limits_{j=1}^{N} X_{oj} Y_j}{N}; \qquad B_0 = \frac{1+1+1+0}{4} = 0.75. \tag{2.11}
$$

$$
B_1 = \frac{\sum\limits_{j=1}^{N} X_{1j} Y_j}{N}; \qquad B_1 = \frac{-1+1-1+0}{4} = -0.25. \tag{2.12}
$$

$$
B_2 = \frac{\sum_{j=1}^{4} X_{2j} Y_j}{N}; \qquad B_2 = \frac{-1 - 1 + 1 + 0}{4} = -0.25 \qquad (2.13)
$$

Тому

$$
\hat{\hat{Y}} = 0.75 - 0.25X_1 - 0.25X_2
$$

#### 2. Розглянемо «третій спосіб» визначення узагальнених параметрів оптимізації.

Вагові коефіцієнти визначаються експертами.

Узагальнений параметр визначаються за формулою:

$$
\hat{Y} = \sum \alpha_j \left(\frac{y_i - y_{\text{ia}n b m}}{y_{\text{ia}n b m}}\right)^2 = \alpha_1 \left(\frac{y_1 - y_{\text{ia}n b m}}{y_{\text{ia}n b m}}\right)^2 + \alpha_2 \left(\frac{y_2 - y_{\text{ia}n b m}}{y_{\text{ia}n b m}}\right)^2 + \alpha_3 \left(\frac{y_3 - y_{\text{ia}n b m}}{y_{\text{ia}n b m}}\right)^2; \tag{2.14}
$$

де  $\alpha_i$  – вагові коефіцієнти;

 $y_{i_{\text{calm}}}$  – альтернативні обмеження за кожним з частних параметрів.

Припустимо, що внаслідок експертних оцінок одержано:

$$
\alpha_1 = 2, \alpha_2 = 5, \alpha_3 = 10,
$$

для першого рядка матриці планування (таблиця 1) одержимо.

$$
\hat{Y} = 2(\frac{8-8}{2})^2 + 5(\frac{90-65}{65})^2 + 10(\frac{1,1-1}{1})^2 = 0.83
$$

Аналогічно розрахунок ведеться для рядків, що досліджуються

$$
\hat{Y}_1 = 2(\frac{10-8}{2})^2 + 5(\frac{80-65}{65})^2 + 10(\frac{1.5-1}{1})^2 = 2.89
$$
\n
$$
\hat{Y}_2 = 2(\frac{24-8}{2})^2 + 5(\frac{70-65}{65})^2 + 10(\frac{2.6-1}{1})^2 = 33.62
$$
\n
$$
\hat{Y}_3 = 2(\frac{36-8}{2})^2 + 5(\frac{60-65}{65})^2 + 10(\frac{0.7-1}{1})^2 = 29.42
$$

Коефіцієнти моделі для узагальненого параметра.

$$
B_0 = \frac{\sum_{j=1}^{4} X_{oj} Y_j}{N} = \frac{0.83 + 2.89 + 33.62 + 29.42}{4} = 16.69 \qquad B_1 = \frac{\sum_{j=1}^{4} X_{1j} Y_j}{N} = \frac{-0.83 + 2.89 - 33.62 + 29.42}{4} = -0.53
$$
  

$$
B_3 = \frac{\sum_{j=1}^{4} X_{3j} Y_j}{N} = \frac{-0.83 - 2.89 + 33.62 + 29.42}{4} = 14.83
$$

Тому

$$
\hat{Y} = 16,69 - 0,53X_1 + 14,83X_2
$$
  
grad  $(\hat{Y}) = -0,53i + 14,83i.$ 

 $3<sub>1</sub>$ Розглянемо «четвертий спосіб» визначення узагальнених параметрів оптимізації при використанні «шкали бажаності».

Кожному з параметрів оптимізації відповідає шкала, що називається шкалою бажаності «градації».

Ця шкала встановлює залежність між вихідними значеннями приватного параметра оптимізації та якісною оцінкою цієї величини.

Шкала бажаності має безрозмірний вигляд:

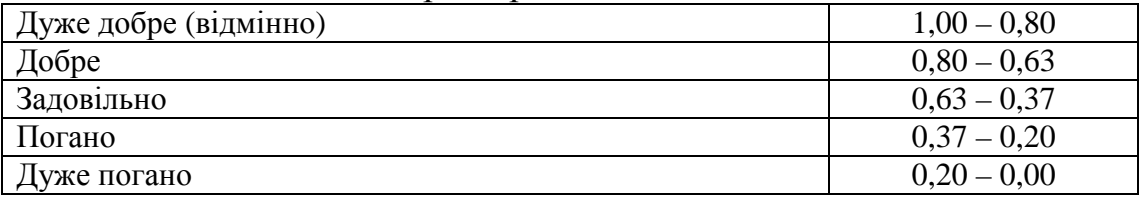

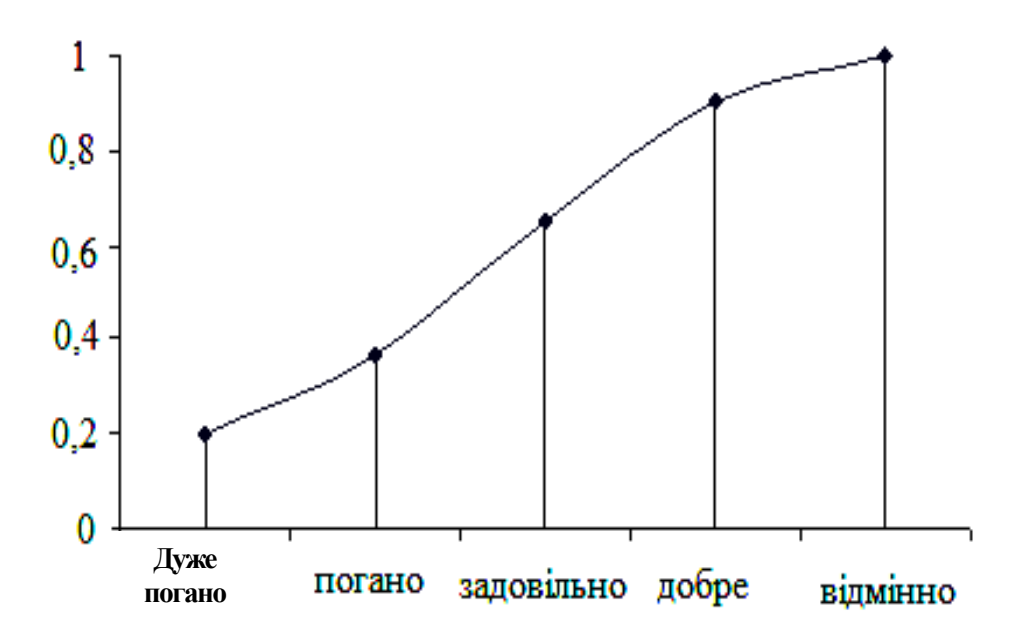

Шкали бажаності обмежують зліва показником 0,37, а справа – 0,8. За початок звіту приймають точки, що відповідає шкалі градації 0,37. Кінцем служить крапка 0,8 на шкалі.

Інтервал між 0,37 – 0,8 поділяють для кожного з приватних параметрів пропорційно фізичній сутності кожного із вказаних параметрів.

Визначення решти точок відповідно до шкали градації вимагає від експериментатора значення сутності цього явища й обережності.

Розглянемо порядок приведення крапок у відповідність з школою градації на прикладі таблиці 2.3.

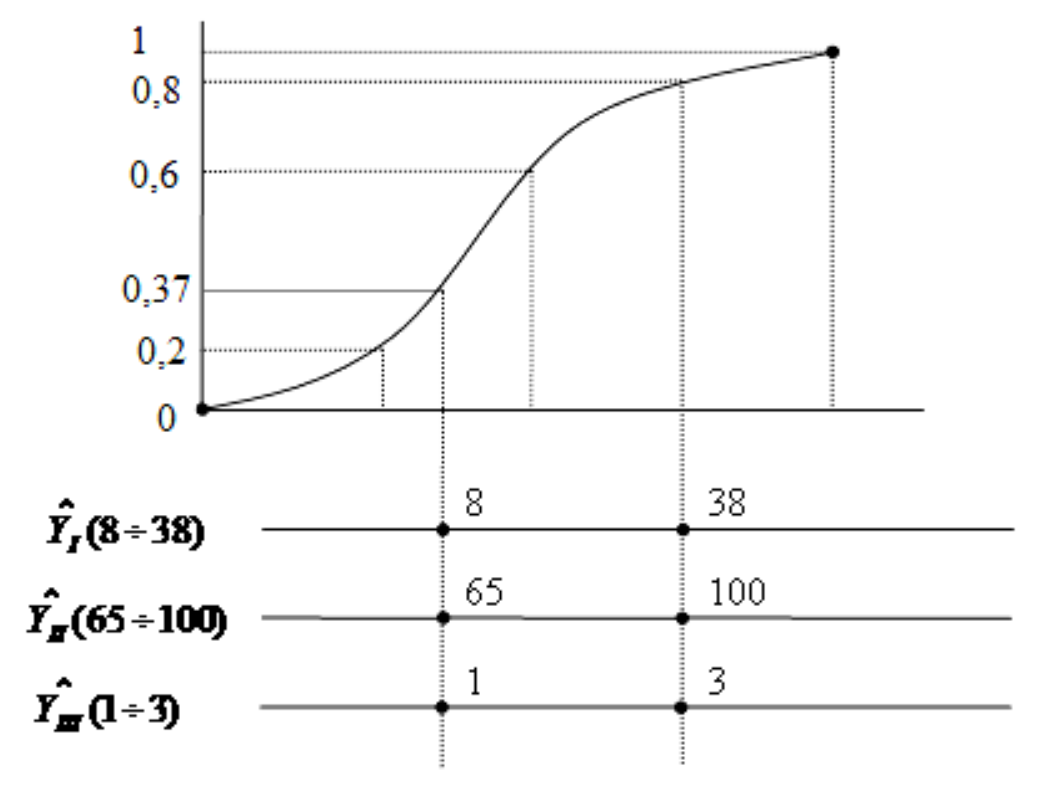

Кожному значенню дослідної точки приписується значення показника на шкалі бажаності.

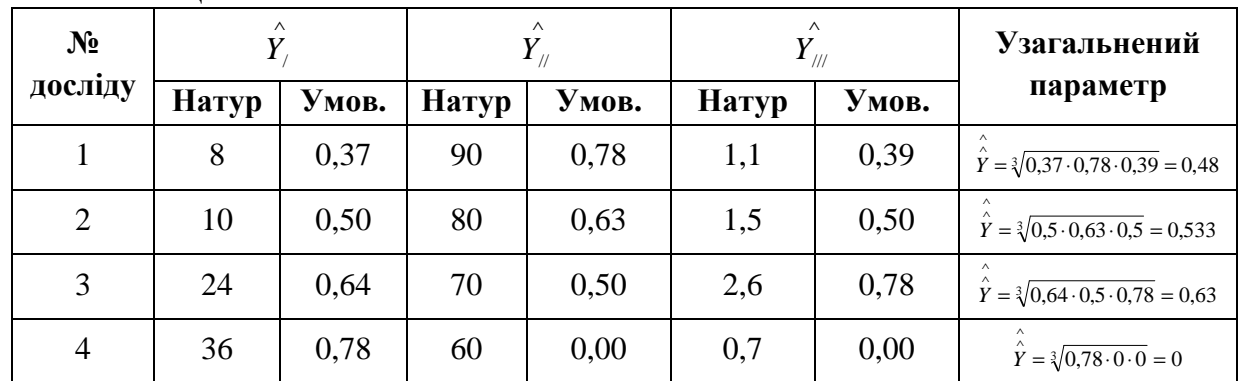

# **Таблиця 2.3**

Визначаємо коефіцієнти моделі для узагальненого параметра оптимізації.

$$
B_0 = \frac{0,48 + 0,533 + 0,63 + 0}{4} = 0,41
$$
  
\n
$$
B_1 = \frac{-0,48 + 0,533 - 0,63 + 0}{4} = -0,144
$$
  
\n
$$
B_2 = \frac{-0,48 - 0,533 + 0,63 + 0}{4} = -0,095
$$
  
\n
$$
\hat{Y} = 0,41 - 0,144X_1 - 0,095X_2
$$
  
\n
$$
\hat{Y} = -0,144i - 0,095i
$$

Аналітично графік функції бажаності виражається за допомогою наступної залежності:

$$
\bigvee_{1}^{\wedge}e^{-e^{-x}}.
$$

Коли х=0 отримуємо:

лівий кінець школи бажано 
$$
\hat{Y}_{\text{Area}} = e^{-e^{-0}} = e^{-1} = 0.37
$$
;  
правий кінець школи бажано  $\hat{Y}_{\text{meas}} = 1 - 0.37 = 0.63$ .

#### **Контрольні питання**

- 1. Для чого використовується узагальнений параметр оптимізації?
- 2. Як визначаються коефіцієнти моделі для узагальненого параметра?
- 3. Яким чином розбивається шкала бажаності?
- 4. Яким чином проводиться обмеження шкали бажаності?

## **ПРАКТИЧНЕ ЗАНЯТТЯ № 3. СИМПЛЕКС-ГРАТЧАСТЕ ПЛАНУВАННЯ (ПЛАНИ ШЕФЕ)**

**Мета заняття** – дослідити залежність октанового числа (04) суміші, що складається з трьох сортів бензину: АІ-93, А-76 і А-66, за допомогою симплексрешітчастого планування експерименту.

**Вихідні дані.** 

бензин АИ-93 ---  $X_1$ бензин А-76 ----- Х, бензин А-66 -----  $X_3$ октанове число (04) – У

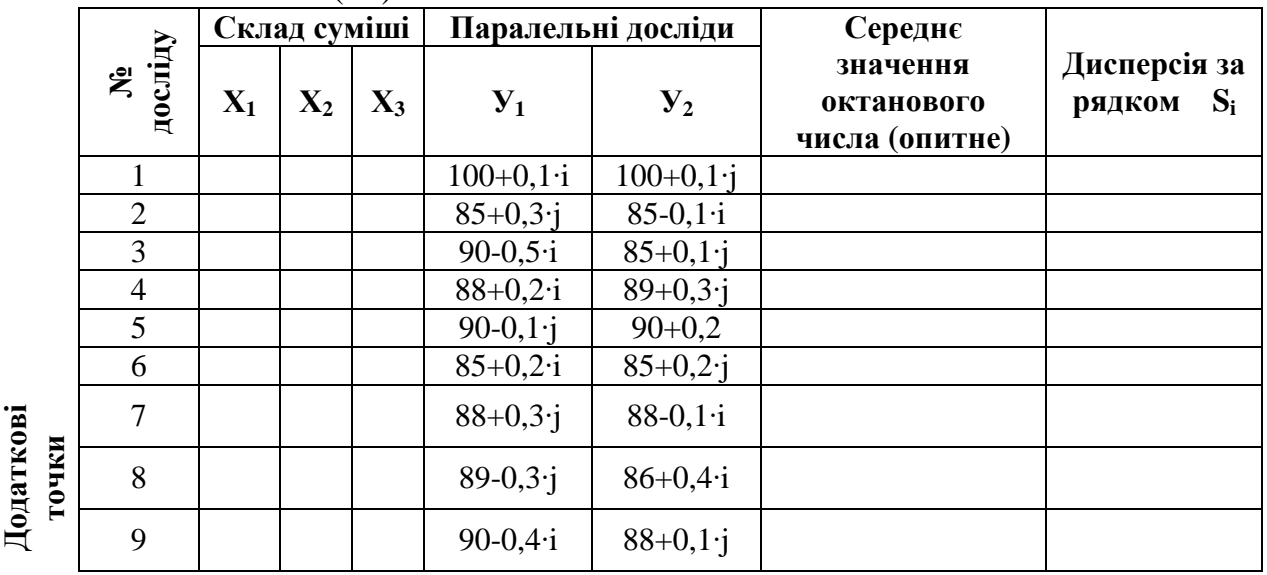

де i – остання цифра залікової книжки (або студентського квитка), j – передостання цифра.

Модель зв'язку  $Y = f(X_1, X_2, X_3)$  подається у вигляді приведеного рівняння другого порядку.

 $Y = b_1 X_1 + b_2 X_2 + b_3 X_3 + b_1 X_4 X_2 + b_1 X_3 X_3 + b_2 X_4 X_3$ 

#### **Порядок виконання роботи:**

#### **1. Визначити число точок плану.**

Симплекс-решітчасті плани є насиченими, тобто число дослідів для цих планів дорівнює числу коефіцієнтів моделі. При цьому, число дослідів визначають за формулою числа поєднань

$$
N = G_{q+n-1}^{n} = \frac{(n+q-1)!}{n!(q-1)},
$$
\n(3.1)

де *q* – число компонентів, що створюють суміш; *n* – ступінь поліному математичної моделі.

Оскільки зв'язок  $Y = f(X_1, X_2, X_3)$  описано моделю другого порядку, то q=3, n=2. Тому

$$
N = G_{3+2-1}^2 = G_4^2 = \frac{(2+3-1)!}{2!(3-1)!} = \frac{4!}{2!2!} = \frac{24}{4} = 6.
$$

# **2. Скласти матрицю симплекс-гратчастого планування другого порядку для три компонентної суміші трьох сортів бензину.**

|                    | Склад суміші (частка<br>N <sub>2</sub> |                |                | Паралельні     |                | Середнє значення | Дисперсія за      |           |
|--------------------|----------------------------------------|----------------|----------------|----------------|----------------|------------------|-------------------|-----------|
|                    | дослід                                 | одиниці)       |                | досліди        |                | октанового числа | рядком            |           |
|                    | v                                      | $\mathbf{X}_1$ | $\mathbf{X}_2$ | $\mathbf{X}_3$ | $\mathrm{y}_1$ | $\mathbf{y}_2$   | $($ OПИТН $e$ )   | S.        |
| Додаткові<br>точки | 1                                      | 1              | $\mathbf{0}$   | $\bf{0}$       | 100,8          | 100,9            | $Y_1 = 100,85$    | 0,005     |
|                    | 2                                      | $\bf{0}$       |                | $\bf{0}$       | 85,2           | 85,6             | $V_2 = 85,4$      | 0.08      |
|                    | 3                                      | $\Omega$       | $\bf{0}$       | 1              | 86,0           | 85,0             | $Y_3 = 85,5$      | $0,5$ max |
|                    | 4                                      | 1/2            | 1/2            | $\bf{0}$       | 88,8           | 89,3             | $V_{12} = 89,05$  | 0,11      |
|                    | 5                                      | 1/2            | $\bf{0}$       | 1/2            | 90.3           | 90,7             | $V_{13} = 90,5$   | 0,08      |
|                    | 6                                      | $\bf{0}$       | 1/2            | 1/2            | 85,5           | 85,4             | $V_{23} = 85,45$  | 0,05      |
|                    | 7                                      | 0.333          | 0.333          | 0,333          | 88,3           | 88,8             | $V_{123} = 88,55$ | 0,11      |
|                    | 8                                      | 0,15           | 0,595          | 0,255          | 86,6           | 86,8             | $V_0 = 86,7$      | 0,02      |
|                    | 9                                      | 0,3            | 0,49           | 0,21           | 87,6           | 88,1             | $V_0 = 87,85$     | 0,11      |
|                    |                                        |                |                |                |                |                  |                   | 9         |

**Таблиця 3.1 – Матриця симплекс-гратчастого планування**

$$
\sum_{i=1}^{9} S_i = 1,065
$$

Дисперсія за рядком розраховується за формулою:

$$
S_i^2 = \frac{\sum_{j=1}^m (y_{ji} - \overline{y_i})^2}{m-1},
$$
\n(3.2)

де m – число паралельних дослідів у рядку.

**3. Перевірити однорідність дисперсії виміру функції відгуку по критерію Кохрена.** 

Дослідне значення критерію Кохрена дорівнює

$$
G_{\text{loc-}1i\partial} = \frac{S_{i_{\text{max}}^2}}{\sum\limits_{i=1}^{9} S_i^2}.
$$
  $G_{\text{loc-}1i\partial} = \frac{0.5}{1,065} = 0,469$  (3.3)

Вважається, що дисперсії однорідні, якщо дослідне значення критерію Кохрена не перевищує табличного.

Табличне значення критерію Кохрена визначають для рівня значущості Р=0,05, числа ступенів свободи К=2-1=1 і N=9,  $G_{\text{max}} = 0.64$ .

Оскільки

$$
G_{\partial oc\pi i\partial} = 0,469 < G_{ma6\pi} = 0,64 \; ,
$$

то гіпотеза про однорідність дисперсії не відкидається.

#### **4. Обчислити коефіцієнти моделі**

$$
\overline{b}_{12} = 4Y_{12} - 2Y_1 - 2Y_2; \n\overline{b}_{13} = 4Y_{13} - 2Y_1 - 2Y_3; \n\overline{b}_{13} = 4*90,5 - 2*100,85 - 2*85,4 = -16,3; \n\overline{b}_{23} = 4Y_{23} - 2Y_2 - 2Y_3.
$$
\n(3.4)\n
$$
\overline{b}_{23} = 4*85,45 - 2*100,85 - 2*85,5 = 0.
$$

#### **5. Визначити похибку досліду.**

#### **За формулою:**

$$
S_{y}^{2} = \frac{\sum_{i=1}^{9} S_{i}^{2}}{9};
$$
\n
$$
S_{y}^{2} = \frac{1,065}{9} = 0,118333.
$$
\n
$$
S_{y} = \sqrt{S_{y}^{2}} = \sqrt{0,118333} = 0,3439.
$$
\n(3.5)

#### **6. Оцінити похибку коефіцієнтів моделі.**

$$
\sigma_{bi}^2 = \frac{S_y^2}{9}; \qquad \qquad \sigma_{bi}^2 = \frac{0,118333}{9} = 0,013148. \tag{3.6}
$$

Отже, коефіцієнт  $\bar{b}_{23}$  моделі є не значим.

#### **7. Визначити математичну модель.**

$$
Y_{\text{pacy}} = 100,85X_1 + 85,4X_2 - 16,3X_1X_2 - 10,7X_1X_3.
$$

#### **8. Оцінка коефіцієнтів моделі.**

Оскільки симплекс-гратчасті плани є насиченими, то для оцінки коефіцієнтів моделі використовується критерій Стьюдента.

Для цього до основного плану додається декілька точок у центрі плану. Це точки 7,8 і 9. При цьому, якщо для крапок, поставлених у центрі плану, коефіцієнти моделі значимі (за критерієм Стьюдента), то вважають, що і для всього плану модель адекватна.

Дослідне значення критерію Стьюдента для кожної з точок, поставлених в центрі плану, обчислюються за формулою:

$$
t_{\text{onsum}} = \frac{\Delta_{ijk}\sqrt{m}}{S_y\sqrt{1+\xi}},\tag{3.7}
$$

де ∆*ijk* – відхилення в центральній точці розрахункового значення функції відгуку від її досвідченого значення;

$$
\Delta_{ijk} = Y_{ippac} - Y_{i\partial ocni\partial},\tag{3.8}
$$

*m* – число паралельних дослідів;

 $\xi$  – частина дисперсій передбаченого значення функції відгуку, що є функцією тільки координат точок симплексу, для якої наперед обчислені значення проекцій ліній рівного рівня, тобто ізоляції.

Відхилення ∆*ijk* дорівнюють:

для досліду №7 ∆*ijk* =87,5-88,5=-0,97; для досліду №8 ∆<sub>iik</sub> = 85,88-86,7 = -0,82; для досліду №9 ∆*ijk* =86,99-87,85=-0,86. У центральній точці У=0,628. Тому  $\xi = 0.628$ .

Дослідне значення критерію Стьюдента дорівнює

$$
t_{\text{oocni}\partial} = \frac{0.97\sqrt{2}}{0.3439\sqrt{1+0.628}} = 3.16.
$$

Визначається табличне значення критерію Стьюдента для Р=0,05 і числа ступенів свободи  $K_2=N-1=9-1=8$ 

$$
t_{m a\delta n}=2{,}31\,.
$$

Оскільки

$$
t_{\text{local}} = 3.16 > t_{\text{ma6n}} = 2.31.
$$

Аналогічні співвідношення можуть бути одержані для крапок №8 і №9. Відповідно коефіцієнти моделі значимі.

Подальші дослідження показали, що для опису зв'язку  $y = f(X_1, X_2, X_3)$ потрібно скористатися моделлю третього порядку.

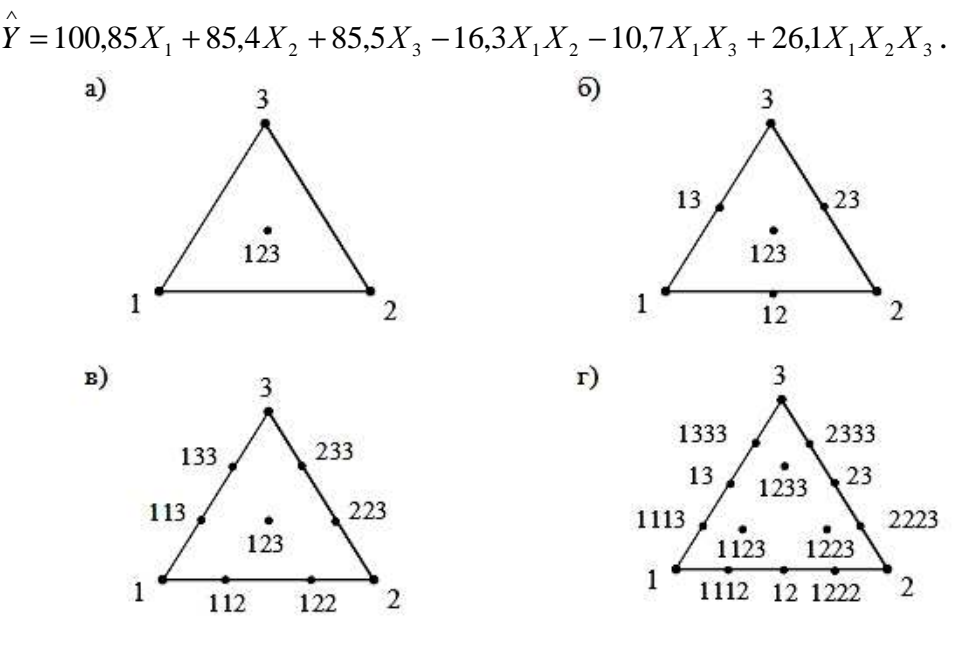

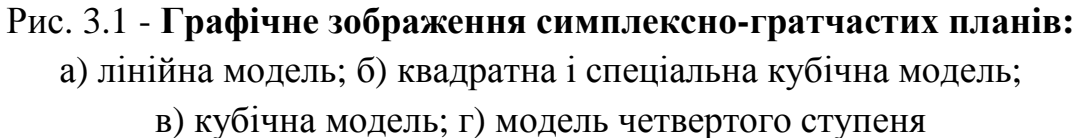

#### **Контрольні питання**

- 1. У яких випадках використовується симплекс-гратчасте планування?
- 2. Як перевірити адекватність одержаної моделі?
- 3. Як визначається дисперсія?
- 4. Яким чином обчислюються коефіцієнти моделі?
- 5. Як визначається число ступенів свободи?

# **ПРАКТИЧНЕ ЗАНЯТТЯ №4 ПЛАНУВАННЯ ЕКСПЕРИМЕНТУ З ЯКІСНИМИ ФАКТОРАМИ**

**Мета заняття** – ознайомитися з методами планування й аналізу експерименту з якісними чинниками.

## **Вихідні дані.**

Досліджується тривалість технічного обслуговування автомобілів механіками з різним виробничим стажем. Рівні чинника складають: перший – 6 років, другий – 12 років, третій – 18 років.

Для кожного з рівнів проведено по чотири рандомізованих виміри тривалості технічного обслуговування (табл. 4.1).

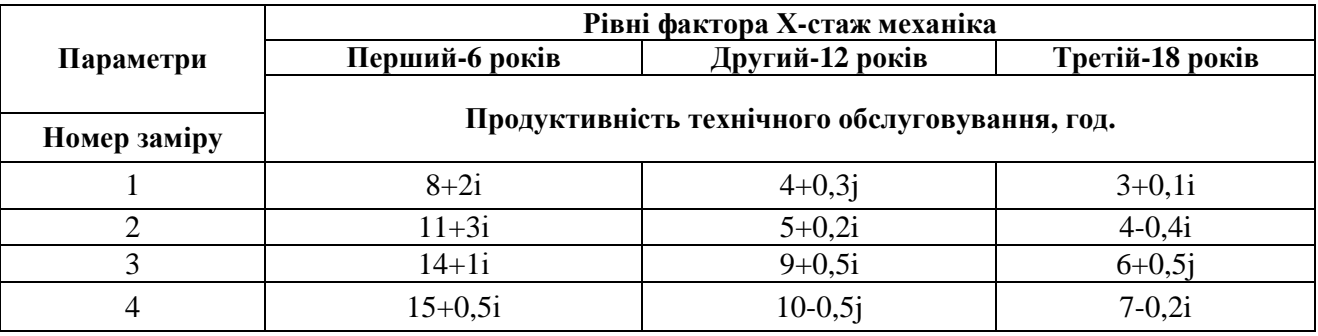

#### **Таблиця 4.1**

Потрібно перевірити вплив стажу на продуктивність технічного обслуговування.

#### **Порядок виконання роботи:**

Для кожного з рівнів проведено по чотири рандомізованих виміри тривалості технічного обслуговування (табл. 4.2).

**Таблиця 4.2** 

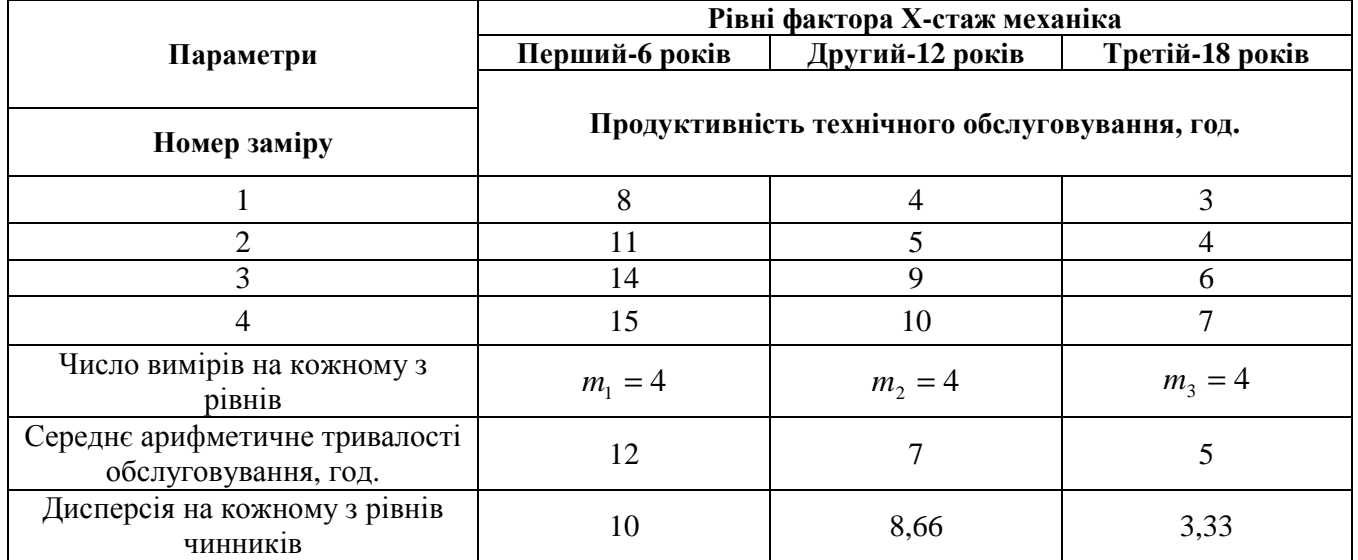

**1. Розрахувати середні арифметичні тривалості обслуговування (функції відгуку) на кожному з рівнів**

$$
\frac{1}{y_1} = \frac{8 + 11 + 14 + 15}{4} = 12,
$$
  

$$
\frac{1}{y_{11}} = \frac{4 + 5 + 9 + 10}{4} = 7,
$$
  

$$
\frac{1}{y_{111}} = \frac{3 + 4 + 6 + 7}{4} = 5.
$$

**2. Розрахувати загальне середнє арифметичне для всього експерименту**

$$
\overline{Y}_{\text{o6uq}} = \frac{12 + 7 + 5}{3} = 8.
$$

**3. Розрахувати дисперсію функції відгуку для кожного з рівнів чинників за формулою:** 

$$
S^{2} = \frac{\sum_{i=1}^{4} (y_{ij} - \overline{y}_{j})^{2}}{m-1}.
$$
 (4.1)

Тоді для першого рівня

$$
S_1^2 = \frac{(8-12)^2 + (11-12)^2 + (14-12)^2 + (15-12)^2}{4-1} = 10,
$$
  
\n
$$
S_2^2 = \frac{(4-7)^2 + (5-7)^2 + (9-7)^2 + (10-7)^2}{4-1} = 8,66,
$$
  
\n
$$
S_3^2 = \frac{(3-5)^2 + (4-5)^2 + (6-5)^2 + (7-5)^2}{4-1} = 3,33.
$$

#### **4. Перевірити однорідність дисперсії за допомогою критерію Кохрена.**

$$
G_{\text{occ}}^{\text{Koxppena}} = \frac{S_{\text{max}}^2}{\sum_{i=1}^4 S_i^2} = \frac{10}{10 + 8,66 + 3,33} = \frac{10}{21,99} = 0,45.
$$

За таблицями для  $P=0.05$  N = m = 4 і числа ступенів свободи K=n-1=3-1=2 визначається табличне значення критерію Кохрена

$$
G_{ma\delta n}^{~\kappa\alpha x p}=0,\!7457~,
$$

Оцінюється однорідність дисперсії вимірів функції відгуку. Виходячи з

$$
G_{\text{loc-}1\text{i}\theta}^{\text{Koxp}} = 0.45 < G_{\text{ma\%}1}^{\text{Koxp}} = 0.7457 \,,
$$

то дисперсії однорідні.

 **5. Визначити загальну суму квадратів відхилень функції відгуку від загального середнього за формулою:**

$$
A_{o\delta u} = \sum_{j=1}^{3} \sum_{j=1}^{4} (y_{ij} - \overline{y}_{o\delta u})^2; \qquad (4.2)
$$

$$
\mathcal{A}_{o6u} = (8-8)^2 + (4-8)^2 * 2 + (3-8)^2 + (11-8)^2 + (5-8)^2 +
$$
  
+  $(14-8)^2 + (9-8)^2 + (6-8)^2 + (15-8)^2 + (10-8)^2 + (7-8)^2 = 170$ 

Визначається сума чинника квадратів відхилення

$$
\mathcal{A}_{\phi a \kappa m} = \sum_{i=1}^{3} (\bar{y}_i - \bar{y}_{o \delta u})^2 , \qquad (4.3)
$$

де у<sub>*і*</sub> – середнє арифметичне функції відгуку на кожному з рівнів.

$$
\mathcal{A}_{\phi a\kappa m} = 4[(12-8)^2 + (7-8)^2 + (5-8)^2] = 104
$$

Визначається залишкова сума квадратів

$$
\mathcal{A}_{ocm} = \sum_{j=1}^{3} \sum_{j=2}^{4} (y_{ij} - \overline{y}_i)^2; \tag{4.4}
$$

$$
\mathcal{A}_{ocm} = \sum_{j=1}^{3} \sum_{j=2}^{4} (y_{ij} - \overline{y}_i)^2 = [(8-12)^2 + (11-12)^2 + (14-12)^2 + (12-15)^2] + [(4-7)^2 + (5-7)^2 + (9-7)^2 + (10-7)^2] + [(3-5)^2 + (4-5)^2 + (6-5)^2 + (7-5)^2] = 66.
$$

Загальна сума квадратів відхилень дорівнює сумі залишкової та сум факторів (за теорію).

$$
170 = 66 + 104 = 170.
$$

Отже, розрахунки виконані правильно.

#### 6. Визначити загальну незміщену дисперсію.

$$
S_{\text{of }uq}^{2} = \frac{\mathcal{A}_{\text{of }uq}}{K_{1}} = \frac{1}{m * n_{1} - 1} \sum_{j=1}^{3} \sum_{s=1}^{4} (y_{ij} - \overline{y}_{\text{of }uq})^{2}, \qquad S_{\text{of }uq}^{2} = \frac{170}{12 - 1} = 15,45 \tag{4.5}
$$

де  $K_1$  – число ступенів свободи

$$
K_1 = m * n_1 - 1 = N - 1, \qquad K_1 = 12 - 1 = 11 \tag{4.6}
$$

 $m$  – число замірів «у» для кожного рівня факторів;

 $n_1$  – число рівнів факторів.

Визначається незміщена дисперсія чинника

$$
S_{\phi a\kappa m}^2 = \frac{\mu_{\phi a\kappa m}}{K_2}; \qquad S_{\phi a\kappa m}^2 = \frac{104}{3 - 1} = 52, \qquad (4.7)
$$

$$
K_2 = n_1 - 1. \t K_2 = 3 - 1 = 2 \t (4.8)
$$

Визначається незміщена залишкова дисперсія

$$
S_{ocpmm}^2 = \frac{\mathcal{A}_{ocm}}{K_3}; \qquad S_{ocpmm}^2 = \frac{66}{11 - 2} = 7.3 \tag{4.9}
$$

$$
K_3 = K_1 - K_2. \tag{4.10}
$$

#### 7. Визначається дослідне значення критерію Фішера

$$
F_{\text{locni}\partial} = \frac{S_{\text{down}}^2}{S_{\text{ocni}}^2} \, . \qquad \qquad F_{\text{locni}\partial} = \frac{52}{7,3} = 7,12. \qquad (4.11)
$$

Визначається табличне значення критерію Фішера для P = 0,05,  $K_2 = n_1 - 1 = 3 - 1 = 2$  u  $K_3 = K_1 - K_2 = 11 - 2 = 9$ ,  $F_{m\omega\omega} = 4.3$ .

Тоді  $F_{\text{locni}\partial} = 7.12 > F_{\text{ma6a}} = 4.3$ , то середні арифметичні обслуговування автомобілів механіками з різним стажем відрізняються одне від одного статистично значимо

#### Контрольні питання

1. Для чого проводиться планування експерименту з якісними факторами?

- 3. Як визначається однорідність дисперсій?
- 4. Яким чином обчислюється залишкова сума квадратів?
- 5. Як визначається дослідне значення критерію Фішера?

## **СПИСОК ВИКОРИСТАНИХ ДЖЕРЕЛ**

1. Системологія на транспорті: Підручник: У 5 кн. / За заг. ред. М. Ф. Дмитриченка. – К.: Знання України, 2006. – Кн. ІІ: Технологія наукових досліджень і технічної творчості / Е. В. Гаврилов, М. Ф. Дмитриченко, В. К. Доля та ін. – 341 с. – Бібліогр.: с. 331-336. – ISBN

2. Завадский Ю. В. Планирование эксперимента в задачах автомобильного транспорта: Уч. пособие. – М., 1987. – 156 с.

3. Основы научных исследований / Под ред. В. И. Крутова. – М.: «Высшая школа», 1989. – 400 с.

4. Кринецкий И. И. Основы научных исследований. – Киев-Одесса: Вища школа,  $1981. - 208$  c.

## НАВЧАЛЬНЕ ВИДАННЯ

Методичні вказівки до практичних занять і самостійної роботи з дисципліни

# **«Методи наукових досліджень»**

(*для студентів 5 курсу денної та 6 курсу заочної форм навчання для спеціальностей 8.07010101 «Транспортні системи*  (*за видами транспорту*)*», 8.07010102 «Організація перевезень і управління на транспорті* (*за видами транспорту*)*», 8.07010104 «Організація і регулювання дорожнього руху»*)

Укладач **Доля** Віктор Костянтинович

Відповідальний за випуск *В. К. Доля*

Редактор *К. В. Дюкар*

Комп'ютерне верстання *К. А. Алексанян*

План 2011, поз. 521 М

Підп. до друку 25.02.2011 р. Друк на різографі. Зам. №

Формат 60×84/16 Ум. друк. арк. 1,4 Тираж 50 пр.

Видавець і виготовлювач: Харківська національна академія міського господарства, вул. Революції, 12, Харків, 61002 Електронна адреса: rectorat@ksame.kharkov.ua Свідоцтво суб'єкта видавничої справи: ДК № 4064 від 12.05.2011 р.